# *Technical Article* **부스트 컨버터로 더 많은 부스트 얻기**

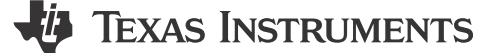

John Betten

부스트 컨버터는 낮은 입력 전압에서 더 높은 출력 전압을 제공합니다. "부스트"를 최대한 활용하려면 작동 듀티 사이클을 최 대화해야 합니다.

부스트 컨트롤러는 최대 연속 듀티 사이클에 제한이 있으며, 일반적으로 낮은 스위칭 주파수에서 가장 높습니다. 이 최대 듀티 사이클을 초과하면 펄스 스킵이 발생하여 일반적으로 해롭기 때문에 피해야 합니다. 많은 컨트롤러의 최대 듀티 사이클은 80%~90% 범위이며, 매우 낮은 스위칭 주파수에서 작동하는 경우 몇 퍼센트 증가할 수 있습니다. 스위칭 주파수가 낮을수록 더 큰 부품이 필요하며 회로 보드 면적이 증가합니다. 하지만 낮은 스위칭 주파수에서 작동하더라도 충분한 부스트를 얻지 못 할 수 있습니다. 그렇다면 무엇을 할 수 있을까요?

그림 1은 기존의 부스트 컨버터 전력계의 간소화된 회로도입니다. 이 제품의 주요 이점은 부품 수가 적고 표준 인덕터 및 간단 한 저압측 부스트 컨트롤러를 구현하는 능력입니다. 그러나 이 기본 부스트의 주요 제한은 최대 듀티 사이클을 90%로 가정할 때 10:1의 최대 부스트 비율만 제공할 수 있다는 것입니다. 더 많은 부스트가 필요한 경우 전하 펌프 더블러로 플라이백 또는 부스트 컨버터를 사용할 수 있습니다. 부스트에 추가된 충전 펌프는 낮은 출력 전류에 좋지만, 구현하려면 추가 부품이 필요합 니다. 플라이백도 합리적인 솔루션입니다. 그러나 변압기 핀이 적고, 변환 비율이 낮고 누설 인덕턴스가 낮기 때문에 훨씬 더 단순한 솔루션이 있습니다.

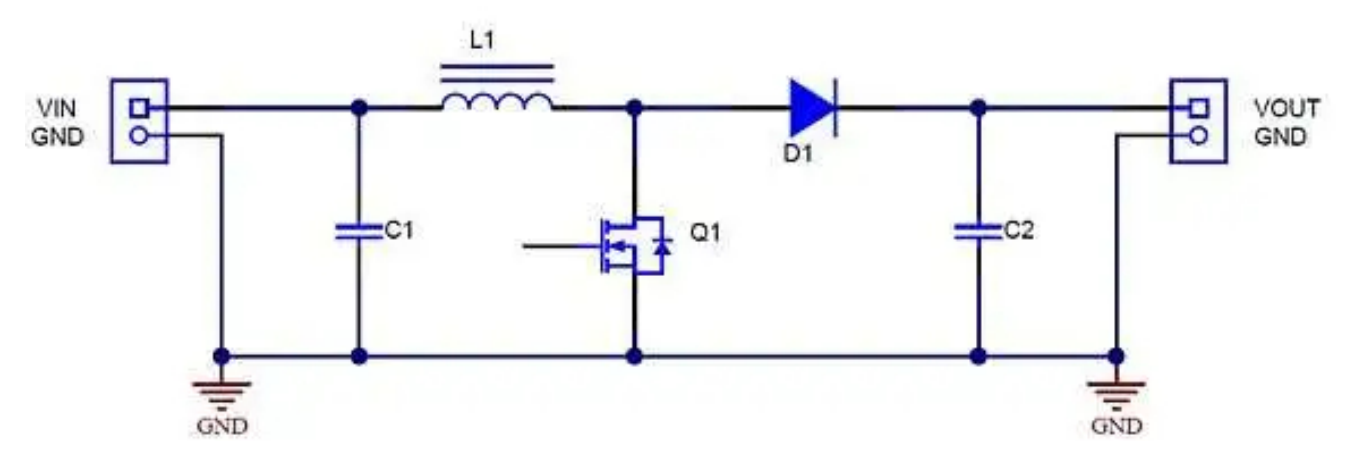

**그림 1. 기존의 단일 인덕터 부스트 컨버터 전력계.**

[그림](#page-1-0) 2에는 자동 변압기 부스트 컨버터가 나와 있습니다. 동일한 코어에서 두 개의 직렬 연결 권선을 사용하여 절연 없이 변압 기로 작동합니다. 1차를 2차와 직렬로 배치하면 플라이백에 비해 필요한 변환 비율이 감소하고, 핀 수가 줄어듭니다.

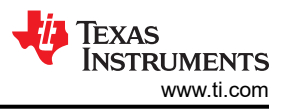

<span id="page-1-0"></span>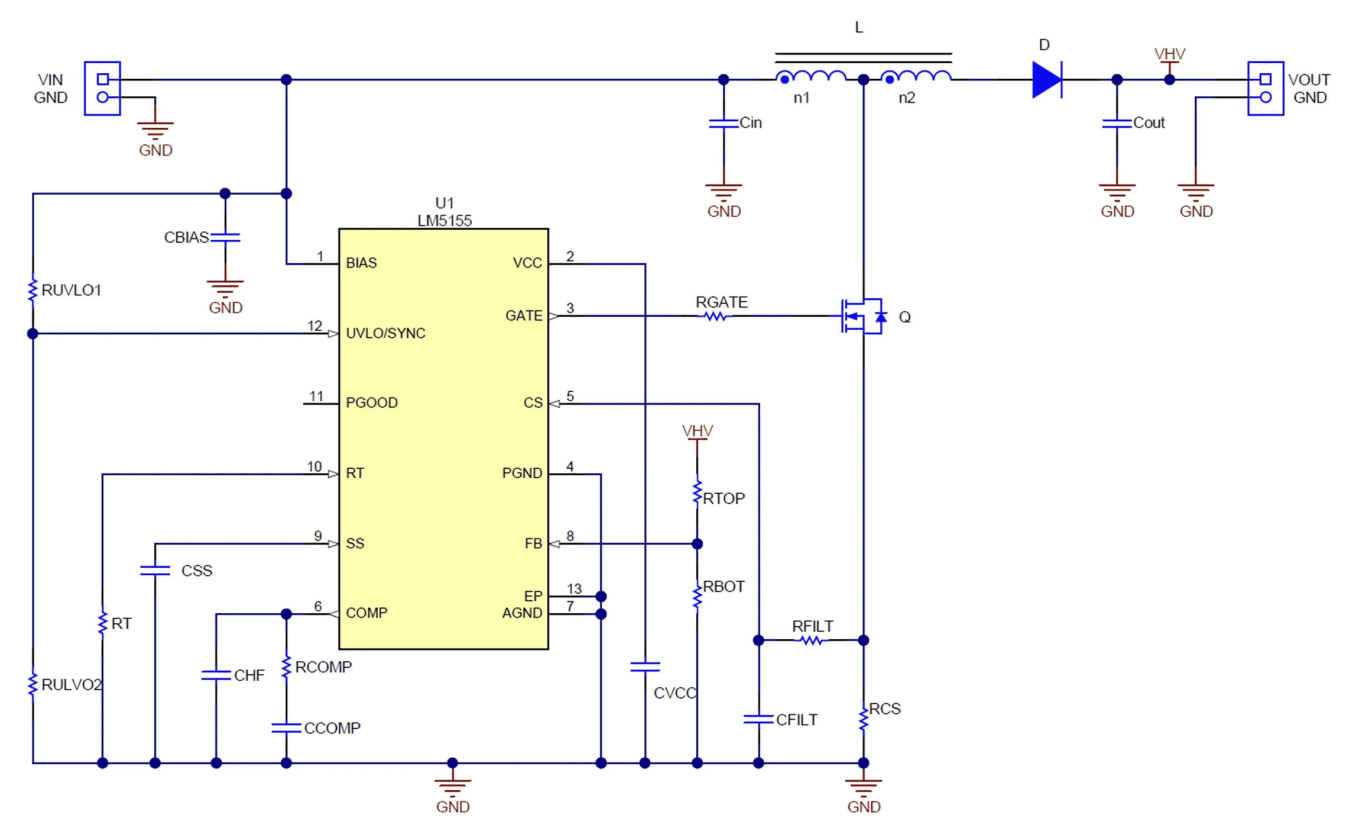

**그림 2. 자동 변압기 부스트 컨버터는 기존 부스트보다 높은 출력 전압을 제공합니다.**

방정식 1은 주어진 Vin, Vout 및 n2/n1 회전비(전계 효과 트랜지스터[FET] 및 전류 감지 저항 강하를 무시)에 대한 연속 전도 모드(CCM)에서의 작동을 위한 듀티 사이클을 나타냅니다.

$$
d = \frac{Vout - Vin + Vd}{n1 \times Vin + Vout + Vd} \tag{1}
$$

큰 n2/n1 변환 비율의 경우 듀티 사이클이 감소하는 것을 알 수 있습니다. 이는 더 높은 출력 전압을 제공하는 데 유용합니다. 방정식 2은 Vout의 표현식을 해결:

$$
Vout = \frac{Vin \times \left(1 + d \times \frac{n2}{n1}\right) - Vd \times \left(1 - d\right)}{1 - d}
$$
\n(2)

n2 /n1 = 0이면 표현식이 기존의 부스트 컨버터와 동일하다는 것을 알 수 있습니다. 따라서 0이 아닌 n2/n1 변환 비율의 경우 Vout이(n2/n1)\*Vin\*d/(1-d)과 동일한 추가 양으로 상승하므로 훨씬 더 높은 출력 전압이 가능합니다.

[그림](#page-2-0) 3은 기존 부스트의 0을 포함하여 여러 n2/n1 변환 비율의 부스트 비율, Vout/Vin과 듀티 사이클을 플롯합니다. 90% 듀 티 사이클에서 기존 부스트의 비율은 10인데 비해 n2/n1 = 1의 경우 19이므로 출력 전압이 거의 두 배에 이릅니다. 쉽게 구할 수 있는 표준 결합 인덕터를 사용하여 1 대 1 n2/n1 비율을 쉽게 구현할 수 있습니다. 변환 비율이 클수록 훨씬 높은 출력 전 압을 제공할 수 있습니다.

<span id="page-2-0"></span>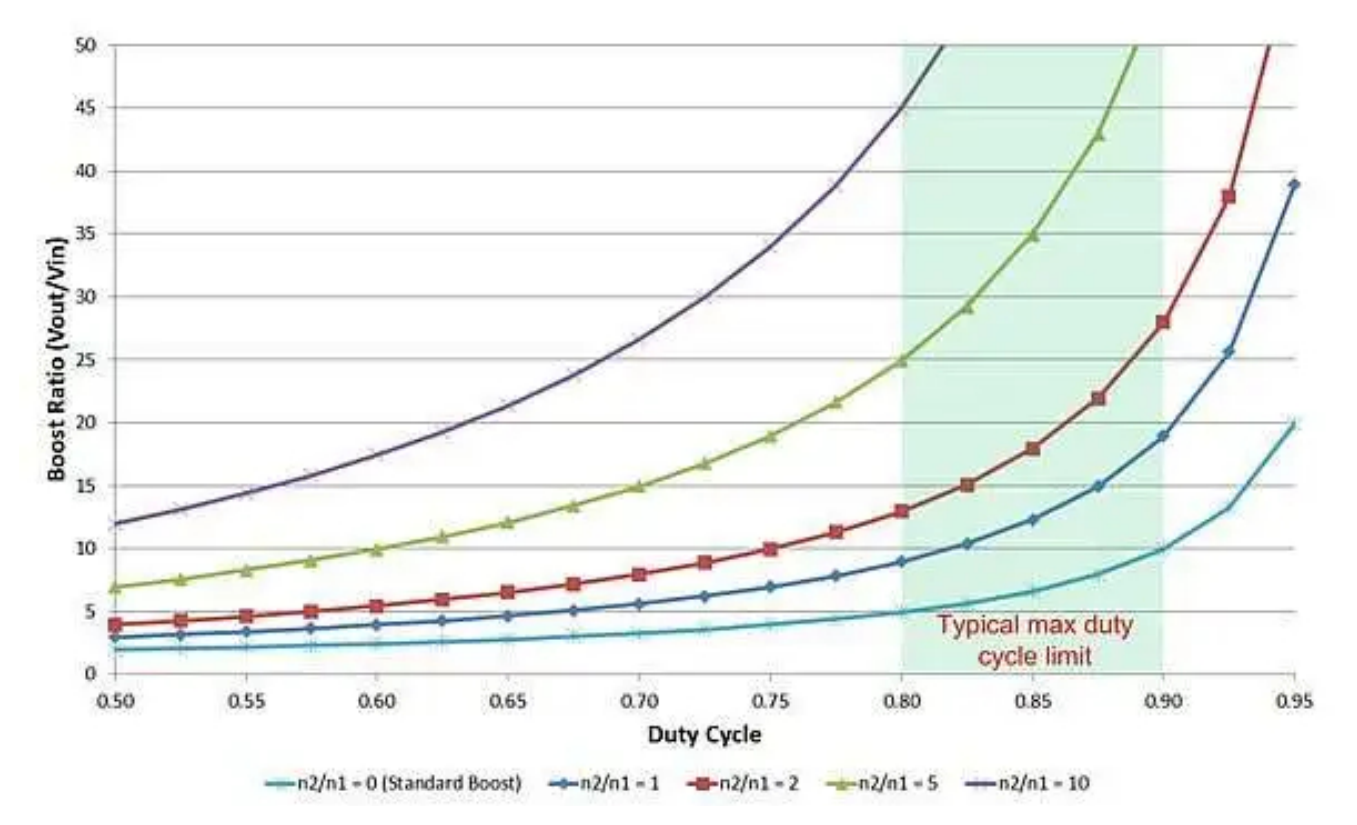

**그림 3. 탭 인덕터는 듀티 사이클을 줄이고 더 높은 출력 전압을 지원합니다.**

일반적으로 설계 사양을 기준으로 부스트 비율을 알 수 있습니다. 최대 실제 듀티 사이클은 선택한 컨트롤러와 원하는 스위칭 주파수에 의해 결정됩니다. [그림](#page-3-0) 4에서는 필요한 변환 비율을 쉽게 결정하는 방법을 보여줍니다. 예를 들어 10V 입력에서 250V 출력이 필요하고 최대 듀티 사이클을 80%로 제한하고 싶다고 가정해 보겠습니다. 250V/10V = 25의 부스트 비율을 선택하고 파란색 곡선(d = 0.8)에 따라 수행합니다. 필요한 n2/n1은 5입니다.

방정식 3은 꺼져 있을 때 FET의 전압 응력을 보여주고 방정식 4은 정류기 역방향 전압 응력을 보여줍니다.

$$
Vfet = Vin \times \left(1 - \frac{n1}{n1 + n2}\right) + \left( Vout + Vd \right) \times \frac{n1}{n1 + n2}
$$
\n
$$
Vdiode = Vout + Vin \times \frac{n2}{n1}
$$
\n
$$
(4)
$$

위의 설계 예에서 FET 및 정류기 전압 응력은 각각 50V와 300V입니다. FET 전압 스트레스는 약 250V가 걸리는 기존 부스 트에 비해 상당히 낮습니다. 누설 인덕턴스가 존재하기 때문에 링잉을 줄이기 위해 저항 커패시터 스너버가 필요할 수 있습니 다.

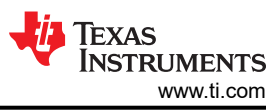

<span id="page-3-0"></span>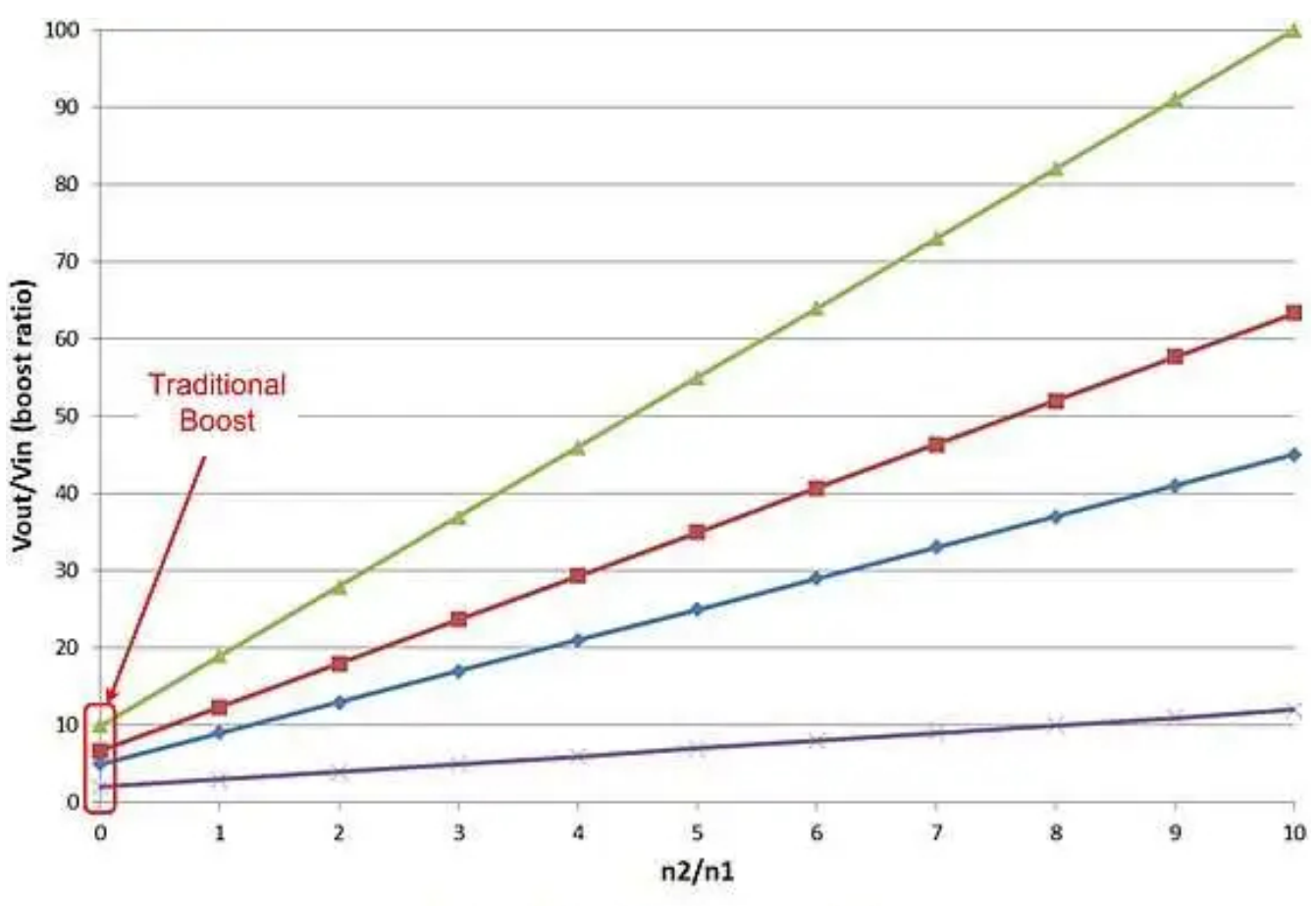

 $\rightarrow$  d = 0.5  $\rightarrow$  d = 0.8  $\rightarrow$  d = 0.85  $\rightarrow$  d = 0.9

#### **그림 4. 부스트 비율과 최대 듀티 사이클을 선택하여 필요한 변환 비율을 결정합니다.**

CCM 부스트 컨버터에 자동 변압기를 구현하면 몇 가지 이점이 있습니다. 권선만 추가하면 기존 부스트 컨버터의 출력 전압보 다 더 높은 전압을 얻을 수 있습니다. 작동 듀티 사이클을 줄여서 스위칭 주파수 더 높은, 더 작은 부품 크기 및 더 낮은 FET 전압을 가능하게 합니다. 또한 감소된 듀티 사이클은 기존의 부스트 컨버터에서 구현할 때 이전에 충분히 높은 듀티 사이클에 서 작동할 수 없었던 더 광범위한 컨트롤러를 제공할 수 있습니다.

전원 팁에 대한 자세한 내용은 Power House의 전원 팁 블로그 시리즈를 확인해 보십시오.

### **관련 문서**

- 부스트 [컨버터](https://www.edn.com/design/power-management/4443263/protect-your-boost-converter) 보호
- 초소형 [마이크로컨트롤러로](https://www.edn.com/design/analog/4323731/tiny-microcontroller-hosts-dual-dc-dc-boost-converters) 듀얼 DC/DC-부스트 컨버터 호스팅
- [마이크로컨트롤러를](https://www.edn.com/design/power-management/4332563/use-a-microcontroller-to-design-a-boost-converter) 사용하여 부스트 컨버터 설계
- 전원 팁 [#77: CCM](https://www.edn.com/electronics-blogs/power-tips-ti/4458521/power-tips--77--designing-a-ccm-flyback-converter) 플라이백 컨버터 설계
- 전원 팁 #87: 고전압 DCM 인버팅 충전 펌프 [컨버터를](https://www.edn.com/electronics-blogs/power-tips-/4461565/2/how-to-design-a-high-voltage-dcm-inverting-charge-pump-converter) 설계하는 방법

이전에 [EDN.com](https://EDN.com)에 게시됨 .

## **중요 알림 및 고지 사항**

TI는 기술 및 신뢰성 데이터(데이터시트 포함), 디자인 리소스(레퍼런스 디자인 포함), 애플리케이션 또는 기타 디자인 조언, 웹 도구, 안전 정보 및 기타 리소 스를 "있는 그대로" 제공하며 상업성, 특정 목적 적합성 또는 제3자 지적 재산권 비침해에 대한 묵시적 보증을 포함하여(그러나 이에 국한되지 않음) 모든 명 시적 또는 묵시적으로 모든 보증을 부인합니다.

이러한 리소스는 TI 제품을 사용하는 숙련된 개발자에게 적합합니다. (1) 애플리케이션에 대해 적절한 TI 제품을 선택하고, (2) 애플리케이션을 설계, 검증, 테스트하고, (3) 애플리케이션이 해당 표준 및 기타 안전, 보안, 규정 또는 기타 요구 사항을 충족하도록 보장하는 것은 전적으로 귀하의 책임입니다.

이러한 리소스는 예고 없이 변경될 수 있습니다. TI는 리소스에 설명된 TI 제품을 사용하는 애플리케이션의 개발에만 이러한 리소스를 사용할 수 있는 권한 을 부여합니다. 이러한 리소스의 기타 복제 및 표시는 금지됩니다. 다른 모든 TI 지적 재산권 또는 타사 지적 재산권에 대한 라이선스가 부여되지 않습니다. TI는 이러한 리소스의 사용으로 인해 발생하는 모든 청구, 손해, 비용, 손실 및 책임에 대해 책임을 지지 않으며 귀하는 TI와 그 대리인을 완전히 면책해야 합 니다.

TI의 제품은 [ti.com](https://www.ti.com)에서 확인하거나 이러한 TI 제품과 함께 제공되는 TI의 [판매](https://www.ti.com/ko-kr/legal/terms-conditions/terms-of-sale.html) 약관 또는 기타 해당 약관의 적용을 받습니다. TI가 이러한 리소스를 제공한 다고 해서 TI 제품에 대한 TI의 해당 보증 또는 보증 부인 정보가 확장 또는 기타의 방법으로 변경되지 않습니다.

TI는 사용자가 제안했을 수 있는 추가 또는 기타 조건을 반대하거나 거부합니다.

주소: Texas Instruments, Post Office Box 655303, Dallas, Texas 75265 Copyright © 2024, Texas Instruments Incorporated

## **IMPORTANT NOTICE AND DISCLAIMER**

TI PROVIDES TECHNICAL AND RELIABILITY DATA (INCLUDING DATA SHEETS), DESIGN RESOURCES (INCLUDING REFERENCE DESIGNS), APPLICATION OR OTHER DESIGN ADVICE, WEB TOOLS, SAFETY INFORMATION, AND OTHER RESOURCES "AS IS" AND WITH ALL FAULTS, AND DISCLAIMS ALL WARRANTIES, EXPRESS AND IMPLIED, INCLUDING WITHOUT LIMITATION ANY IMPLIED WARRANTIES OF MERCHANTABILITY, FITNESS FOR A PARTICULAR PURPOSE OR NON-INFRINGEMENT OF THIRD PARTY INTELLECTUAL PROPERTY RIGHTS.

These resources are intended for skilled developers designing with TI products. You are solely responsible for (1) selecting the appropriate TI products for your application, (2) designing, validating and testing your application, and (3) ensuring your application meets applicable standards, and any other safety, security, regulatory or other requirements.

These resources are subject to change without notice. TI grants you permission to use these resources only for development of an application that uses the TI products described in the resource. Other reproduction and display of these resources is prohibited. No license is granted to any other TI intellectual property right or to any third party intellectual property right. TI disclaims responsibility for, and you will fully indemnify TI and its representatives against, any claims, damages, costs, losses, and liabilities arising out of your use of these resources.

TI's products are provided subject to [TI's Terms of Sale](https://www.ti.com/legal/terms-conditions/terms-of-sale.html) or other applicable terms available either on [ti.com](https://www.ti.com) or provided in conjunction with such TI products. TI's provision of these resources does not expand or otherwise alter TI's applicable warranties or warranty disclaimers for TI products.

TI objects to and rejects any additional or different terms you may have proposed.

Mailing Address: Texas Instruments, Post Office Box 655303, Dallas, Texas 75265 Copyright © 2024, Texas Instruments Incorporated